# <span id="page-0-0"></span>**Utilisation d'un NAS**

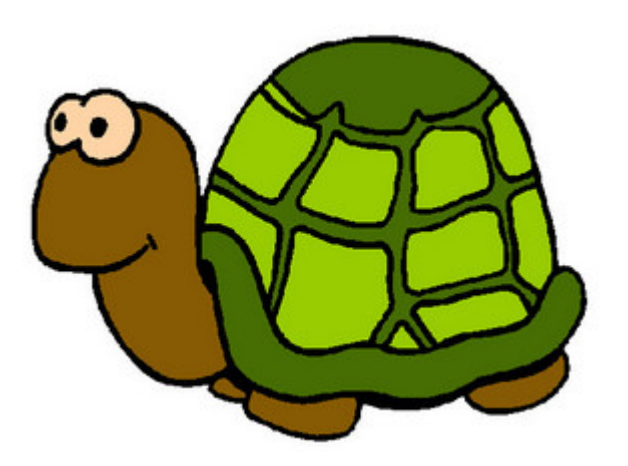

Les NAS sont maintenant répandus. Leur prix, ainsi que leur grandes capacités de stockage, en rendent l'utilisation très tentante en tant que serveur de données. **Mais il s'agit d'une mauvaise économie.**

En effet, ces machines sont destinées à faire de la sauvegarde, et de la diffusion de media en streaming. C'est dire qu'elles sont en général pourvues de disques de grande capacité, mais qu'elles n'ont pas été conçues pour fournir des temps de réponse rapides.

Si techniquement, l'installation d'une base Gestan sur un NAS peut se faire, ses performances seront médiocres, voire mauvaises.

Il vaut mieux réserver les NAS à ce pourquoi ils sont faits : le backup, dont la [sauvegarde des données](https://wiki.gestan.fr/doku.php?id=wiki:v15:tech:backup) [Gestan](https://wiki.gestan.fr/doku.php?id=wiki:v15:tech:backup) (**Attention, si le NAS est dans vos bureaux, ce type de sauvegarde n'est pas suffisant**, car elle ne répond pas à la problématique d'un incendie, ou d'un vol du parc, par exemple).

> Que ce soit pour un NAS ou un serveur, la qualité du réseau est un pré-requis indispensable. Si possible, préférez la connexion par câble à la connexion sans fil, et vérifiez que vos câbles et vos switches/hub fonctionnent correctement.

### **Installer un "vrai" serveur de données**

Comme serveur de données, vous pouvez utiliser une machine dédiée à cet usage (la meilleure solution), ou un simple PC de votre réseau (la solution la moins onéreuse).

#### **Utilisation d'un PC de votre réseau**

Il est possible d'utiliser un PC de votre réseau (soit un ancien PC inutilisé, soit le PC d'une des personnes de votre entreprise). Cette solution est à coût zéro, la seule contrainte étant de laisser fonctionner le machine tant que le serveur est nécessaire.

Il suffit de partager un répertoire de la machine désignée, de définir éventuellement les droits de mise à jour pour chaque utilisateur, et c'est terminé.

#### **Utilisation d'un serveur**

La solution normale est d'utiliser une machine dédiée à cette utilisation.

Les prix de ces machines vont de 500 à 2500 euros environ.

Les serveur d'entrée de gamme (par ex un [HP Gen10 +](https://www.inmac-wstore.com/hpe-proliant-microserver-gen10-plus-performance-tour-ultra-micro-xeon-e-2224-3-4-ghz-16-go-hdd-1-to/p7220931.htm)) est une machine parfaitement suffisante pour une TPE/PME d'une dizaine de personnes.

> Si vous avez de nombreux utilisateurs, nous vous recommandons d'utiliser Gestan en mode [Client/Serveur.](https://wiki.gestan.fr/doku.php?id=wiki:v15:tech:mode_cs) Les temps de réponse seront meilleurs.

## **Autres articles "Technique"**

[Antivirus](https://wiki.gestan.fr/doku.php?id=wiki:v15:tech:antivirus) [Arrondis](https://wiki.gestan.fr/doku.php?id=wiki:v15:tech:arrondis) [Configurer Gestan](https://wiki.gestan.fr/doku.php?id=wiki:v15:tech:installation) [e-Mailing : les bonnes pratiques](https://wiki.gestan.fr/doku.php?id=wiki:v15:tech:emailing) [Etats et Requêtes](https://wiki.gestan.fr/doku.php?id=wiki:v15:tech:etatsetrequetes) [Externalisation du courrier](https://wiki.gestan.fr/doku.php?id=wiki:v15:tech:externalisation_courrier) [Fichier libcef.dll introuvable](https://wiki.gestan.fr/doku.php?id=wiki:v15:tech:libcef) [Fonctionnalités Automatiques des Applications \(FAA\)](https://wiki.gestan.fr/doku.php?id=wiki:v15:tech:faa) [Gestan CS - en mode Client/Serveur](https://wiki.gestan.fr/doku.php?id=wiki:v15:tech:mode_cs) [Gestan sous MAC](https://wiki.gestan.fr/doku.php?id=wiki:v15:tech:mac) [Gestionnaire de contacts pro \(outlook\)](https://wiki.gestan.fr/doku.php?id=wiki:v15:tech:gestionn_contact_outlook) [Les fichiers de paramétrage de Gestan](https://wiki.gestan.fr/doku.php?id=wiki:v15:tech:gestan_ini) [Mettre en place un certificat SSL](https://wiki.gestan.fr/doku.php?id=wiki:v15:tech:certif) [Mise en production](https://wiki.gestan.fr/doku.php?id=wiki:v15:tech:miseenprod) [ODBC sur HFSQL](https://wiki.gestan.fr/doku.php?id=wiki:v15:tech:odbc) [Open-Source Gestan](https://wiki.gestan.fr/doku.php?id=wiki:v15:tech:opensource) [Paiement en ligne](https://wiki.gestan.fr/doku.php?id=wiki:v15:tech:paiement_en_ligne) [Paramétrer la recherche](https://wiki.gestan.fr/doku.php?id=wiki:v15:tech:paramrecherche) [Répertoires et fichiers](https://wiki.gestan.fr/doku.php?id=wiki:v15:tech:repertoires) [Sauvegarde des données Gestan](https://wiki.gestan.fr/doku.php?id=wiki:v15:tech:backup) [Serveur SMTP et envoi de mails](https://wiki.gestan.fr/doku.php?id=wiki:v15:tech:serveur_smtp) [Serveur SMTP Gmail](https://wiki.gestan.fr/doku.php?id=wiki:v15:tech:serveur_smtp_gmail) [Synchronisation avec Google](https://wiki.gestan.fr/doku.php?id=wiki:v15:tech:synchrogoogle) [Temps de réponse](https://wiki.gestan.fr/doku.php?id=wiki:v15:tech:temps_reponse) [Tester la communication](https://wiki.gestan.fr/doku.php?id=wiki:v15:tech:testcomm) [Tester votre connexion Internet](https://wiki.gestan.fr/doku.php?id=wiki:v15:tech:testinternet) [Traduction de Gestan](https://wiki.gestan.fr/doku.php?id=wiki:v15:tech:traduction)

[Transférer Gestan d'une machine à une autre](https://wiki.gestan.fr/doku.php?id=wiki:v15:tech:transfert_machine) [Téléphonie SIP-TAPI](https://wiki.gestan.fr/doku.php?id=wiki:v15:tech:sip-tapi) [Utilisation d'un NAS](#page-0-0) [Utilisation de GESTAN sur une tablette \(Windows 10\)](https://wiki.gestan.fr/doku.php?id=wiki:v15:tech:tablette) [Utiliser Linux](https://wiki.gestan.fr/doku.php?id=wiki:v15:tech:linux) [Windows 10 - Windows 11](https://wiki.gestan.fr/doku.php?id=wiki:v15:tech:windows10)

From: <https://wiki.gestan.fr/>- **Le wiki de Gestan**

Permanent link: **<https://wiki.gestan.fr/doku.php?id=wiki:v15:tech:nas>**

Last update: **2021/08/26 18:17**

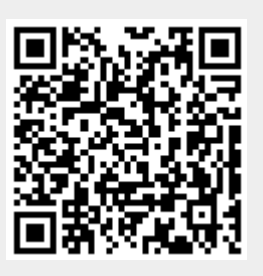